**Windows Phone 7 sovelluskehitys** Jarno Montonen [jarno.montonen@jyu.fi](mailto:Jarno.montonen@jyu.fi) 23.7.2011

# Sisältö

- Teknologiat
- Työkalut
- Erityispiirteitä
- Sovelluksen julkaisu
- Demo
- Lähteitä

# Teknologiat I

- Silverlight
	- Nopea ja helppo tapa joka soveltuu useimpiin tarkoituksiin
	- Käyttöliittymä luodaan XAML-merkkauskielellä ja sovelluslogiikka C#.NET:llä tai VB.NET:llä
	- Myös HTML:n ja JavaScript:n käyttö mahdollista WebBrowser-komponentin avulla
	- Valmiita käyttöliittymäkomponentteja
	- Graafinen käyttöliittymäeditori
	- Tapahtumapohjainen (Event-driven)
	- Sovellus muodostaa XAP-tiedoston joka ajetaan Silverlightruntimellä

# Teknologiat II

- XNA Game Studio
	- Alemman tason kirjasto grafiikkaintensiivisten kokoruutuohjelmien toteuttamiseen
	- C#.NET tai VB.NET
	- Soveltuu hyvin mm. pelien tekemiseen
	- Sovellukset perustuvat päivityssilmukkaan (Game Loop)
	- Tuki mm. monikanavaäänelle ja nauhoitukselle
	- Ei valmiita käyttöliittymäkomponentteja
	- 3D-grafiikat mahdollisia
	- Direct3D-tyyppinen grafiikkakiihdytys
	- Rautapohjainen skaalaus pienempään resoluutioon
	- Silverlight applikaatio voi sisältää XNA-toiminnallisuutta
		- *The application must not call any APIs in the Microsoft.Xna.Framework.Game assembly or the Microsoft.Xna.Framework.Graphics assembly when using any methods from the System.Windows.Controls namespace.*

# Työkalut I

#### • IDE

- Visual Studio 2010
- Visual Studio 2010 Express for Windows Phone
	- Ilmainen
- XAML-työkalu
	- Expression Blend
	- Expression Blend for Windows Phone
		- Ilmainen
- Windows Phone Emulator

# Työkalut II

- Asennuspaketti saatavissa osoitteesta: [http://create.msdn.com/en-us/home/getting\\_started](http://create.msdn.com/en-us/home/getting_started)
	- Asentaa WP7 komponentit Visual Studioon tai Visual Studio Express for Windows Phone:n
	- Asentaa Expression Blend for Windows Phone:n jos Expression Blend:iä ei ole asennettuna.
	- Windows Phone Emulator käytettäväksi Visual Studiosta tai Expression Blendistä

### Erityispiirteitä

- Isolated Storage
- Tombstoning
- Launchers & Choosers
- Application Bar
- Live Tiles
- Hubs
- Laitevaatimukset

### Isolated Storage

- Jokaisella sovelluksella on oma eristetty tilansa käyttöjärjestelmän tiedostojärjestelmässä
- Tarkoituksena parantaa järjestelmän turvallisuutta, estää luvaton pääsy tiedostoihin ja ehkäistä tiedostojen korruptoitumisia
- IsolatedStorageSettings ja IsolatedStorageFile –luokat

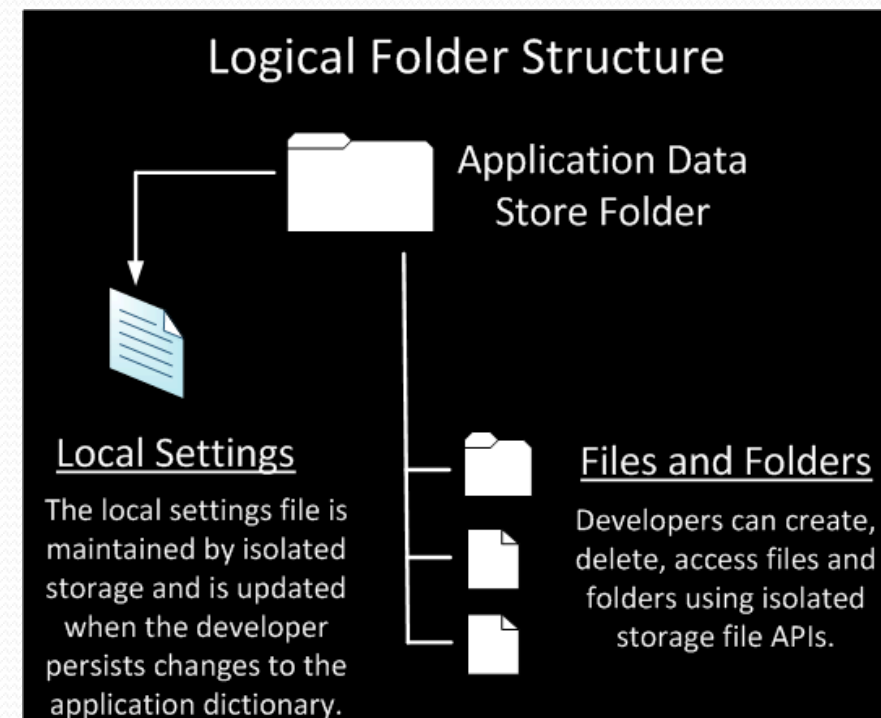

http://msdn.microsoft.com/en-us/library/ff402541(v=vs.92).aspx

# Tombstoning

- WP7 ei salli kolmannen osapuolen sovellusten moniajoa ja lopettaa kaikki tällaiset taustalle laitetut sovellukset, mutta säilyttää niiden tilan myöhempää käyttöä varten
- Sovellus saa vanhan tilansa uudestaan käyttöön, kun siihen palataan, esimerkiksi Back-napin painalluksella mutta ei silloin kun se käynnistetään uudestaan.
- Tila tallessa PhoneApplicationService.State ja PhoneApplicationPage.State -olioissa

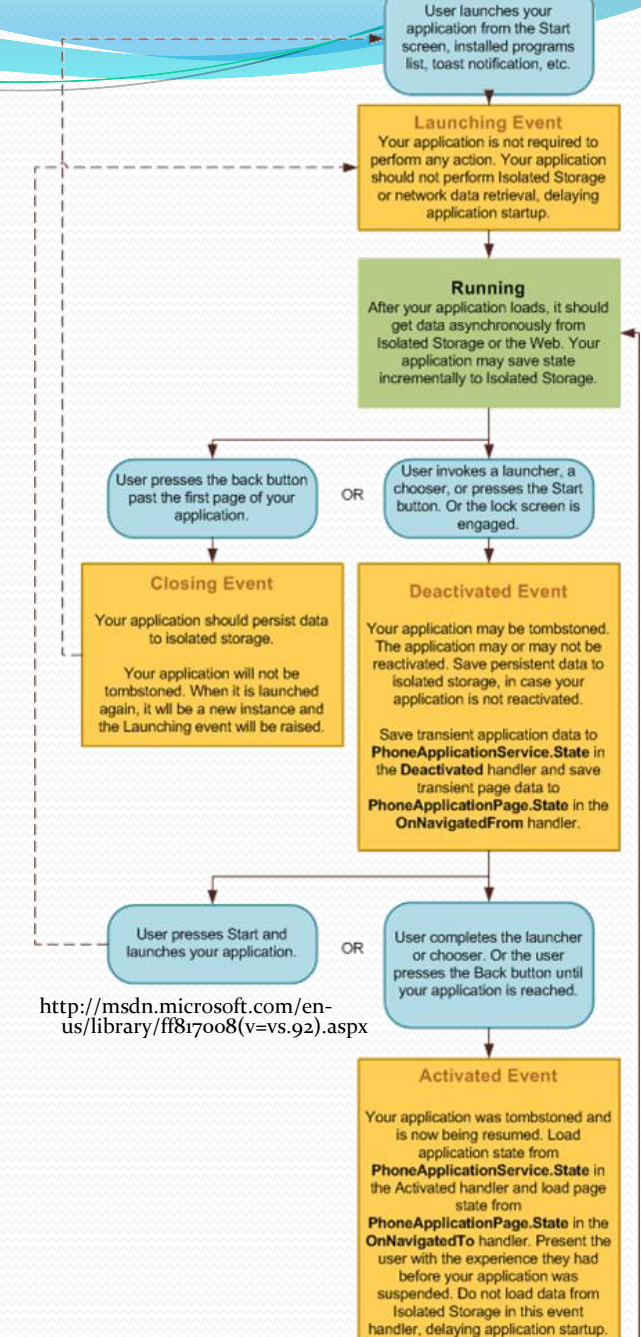

**START** 

#### Launchers & Choosers

- Ohjelmointirajapintoja jotka mahdollistavat toimintoja, kuten puhelun soittamisen tai puhelimella olevan kuvan valinta
- Käytännössä käynnistävät puhelimella olevan sovelluksen ja antavat tälle parametreja, kuten puhelinnumeron johon soitetaan
- "Launcherit" käynnistävät sovelluksen, mutta eivät palauta mitään käynnistäneeseen sovellukseen
- "Chooserit" voivat myös palautta dataa, kuten käyttäjän valitseman kuvan tiedot

# Application Bar

- Näytön reunassa näkyvä paneeli, jossa voi olla yhdestä neljään ikonia kuvaamassa sovelluksen erilaisia toimintoja
- Voi avata sormella vetämällä, jolloin paljastuvat toimintojen nimet sekä tekstuaalinen lista toimintoja, mikäli sellaisia on lisätty
- Näkyy aina laitteen näppäinten puoleisessa näytön reunassa, mutta kun laitteen kääntää vaakatasoon, kääntyvät ikonit ja mahdollinen tekstuaalinen toimintolista automaattisesti oikeinpäin
- Taustan väriä voi muuttaa, tai sen voi tehdä täysin läpinäkyväksi

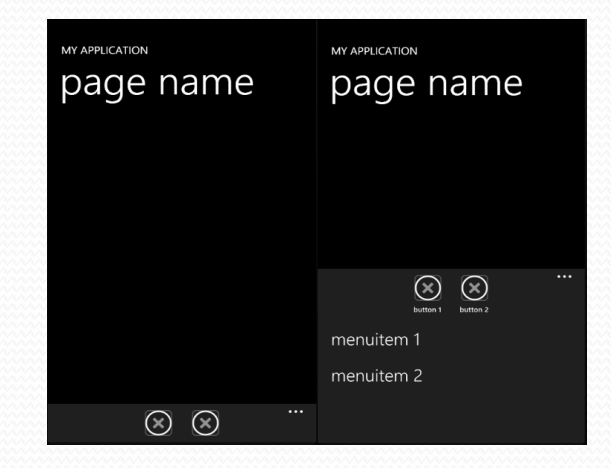

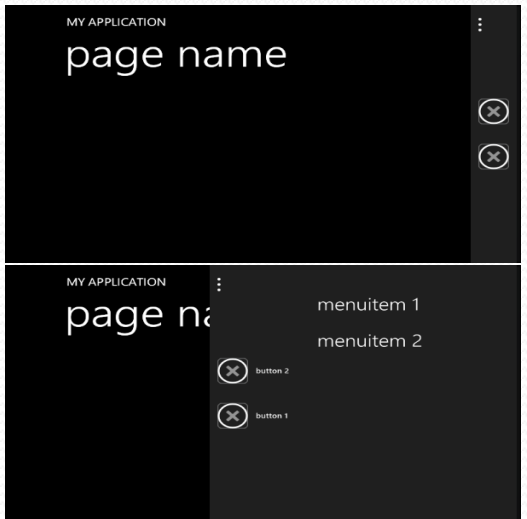

## Live Tiles

- WP7:n päänäkymä koostuu "Live Tileistä"
- Live Tile on yksinkertaisimmillaan pikakuvake tai linkki mutta voi myös näyttää esimerkiksi lukemattomien viestien määrän tai osakkeen pörssikurssin
- Kolmannen osapuolen sovelluksella voi olla maksimissaan yksi Live Tile ja sen on oltava neliönmuotoinen
- Live Tile:n voi päivittää Pushnotifikaatiolla tai Tile Schedule:lla http://tech.uk.msn.com/microsoft/

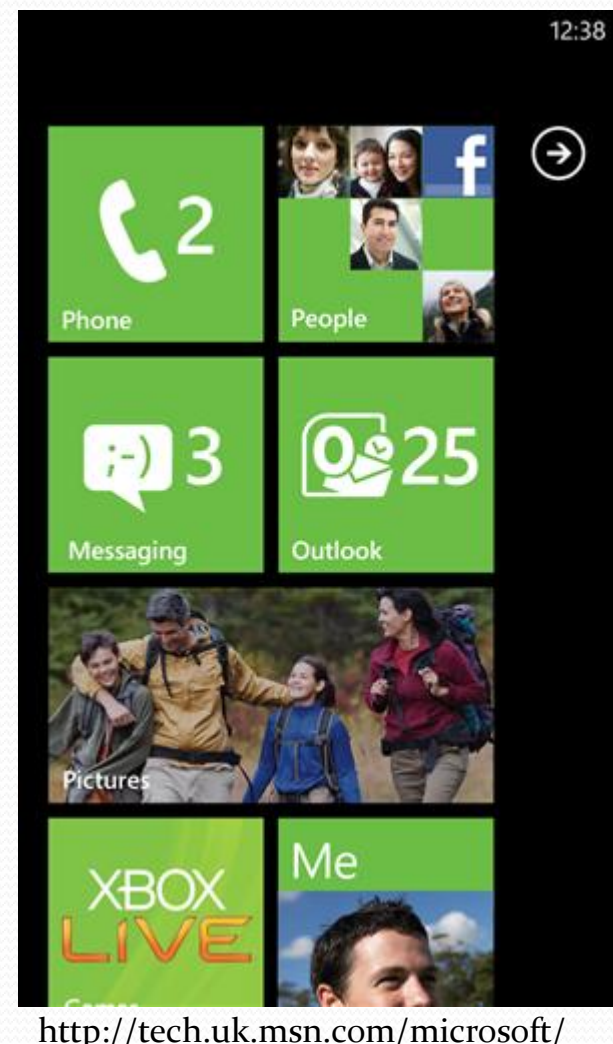

windows-phone/photos.aspx?cpdocumentid=155113920&page=1

## **Hubs**

- Laajennettavia sovelluksia, jotka kokoavat yhteen näkymään jonkin alueen sisältöä, sovelluksia ja palveluita
- Henkilöt (People), kuvat (Pictures), pelit (Games), musiikki ja video (Music + Video), sovelluskauppa (Marketplace) ja toimisto (Office) -hubit
- Sovelluskehittäjät voivat luoda omia hubejaan tai integroida sovelluksiaan olemassa oleviin hubeihin
	- Musiikkisovelluksel la soitetut kappaleet voisivat näkyä musiikki ja video hubin History-

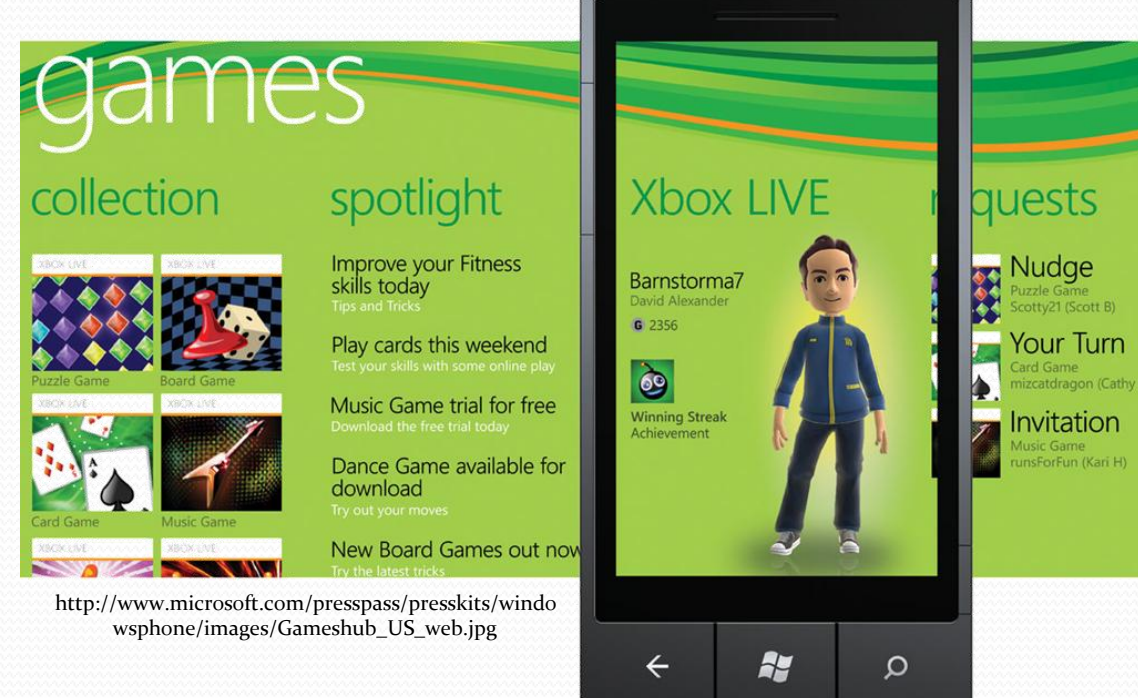

 $\left\langle \text{sivulla} \right\rangle$  Jarno Montonen (jarno.montonen@jyu.fi) 23.7.2011

#### Laitevaatimukset

- Fyysiset näppäimet:
	- Äänenvoimakkuuden säätö, virta päälle/pois ja kameran laukaisu
	- Takaisin (Back), aloitus (Start) ja etsintä (Search) -näppäimet
- Kapasitiivinen 4-pisteen kosketusnäyttö
	- Kaksi resoluutiovaihtoehtoa
		- 480x800 (WVGA)
		- 320x480 (HVGA)
- 1 GHz ARM v7 "Cortex/Scorpion" tai parempi prosessori
- 5Mpix tai parempi kamera
- Keskusmuistia 256 MB tai enemmän
- Flash-muistia 8 GB tai enemmän
- DirectX 9 –tuki, kiihtyvyysanturi kompassilla, valoisuusanturi, läheisyysanturi, FM-vastaanotin ja A-GPS

# Sovelluksen julkaisu

- 1. App Hub:<http://create.msdn.com/>
	- Windows Phone Marketplace ja Xbox LIVE Marketplace samassa paikassa
- 2. Kirjaudu Windows Live ID:llä
	- Voit osallistua keskusteluihin, mutta et voi julkaista sovelluksia
- 3. Rekisteröidy julkaisijaksi
	- Normaalisti \$99/vuosi, mutta DreamSpark -opiskelijoille ilmaista
- 4. Julkaise sovellus
	- Tulee täyttää vaatimukset: http://download.microsoft.com/download/1/2/D/12D67308-29EE-463D-A442- 142F6982AECE/Windows%20Phone%207%20Application%20Certification%20Requirements.pdf
	- Ilmainen
		- Maksimissaan 100 ilmaista per vuosi. Seuraavat ilmaiset julkaisut maksavat \$19.99 kpl
	- Maksullinen
		- Saat 70% tuotosta
	- Voi olla myös mainosrahoitteinen (toistaiseksi vain USA:ssa)

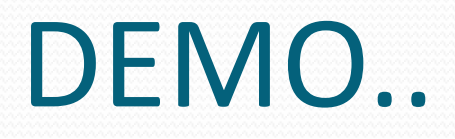

Z

#### Lähteitä

- [http://msdn.microsoft.com/en-us/library/](http://channel9.msdn.com/Series/Windows-Phone-7-Development-for-Absolute-Beginners)
- [http://create.msdn.com/en-US](http://channel9.msdn.com/Series/Windows-Phone-7-Development-for-Absolute-Beginners)
- [http://channel9.msdn.com/Series/Windows-Phone-7-](http://channel9.msdn.com/Series/Windows-Phone-7-Development-for-Absolute-Beginners) [Development-for-Absolute-Beginners](http://channel9.msdn.com/Series/Windows-Phone-7-Development-for-Absolute-Beginners)
- [http://blogs.msdn.com/b/microsoft\\_press/archive/201](http://blogs.msdn.com/b/microsoft_press/archive/2010/10/28/free-ebook-programming-windows-phone-7-by-charles-petzold.aspx) [0/10/28/free-ebook-programming-windows-phone-7](http://blogs.msdn.com/b/microsoft_press/archive/2010/10/28/free-ebook-programming-windows-phone-7-by-charles-petzold.aspx) [by-charles-petzold.aspx](http://blogs.msdn.com/b/microsoft_press/archive/2010/10/28/free-ebook-programming-windows-phone-7-by-charles-petzold.aspx)

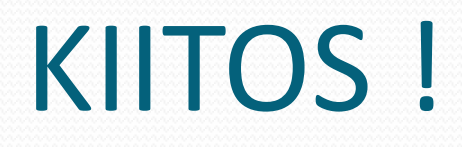

Z